## **Release Notes 2015-07-15**

Config db ntf: 20150715214500 Analyze db ntf: 20150715214500 Help db ntf: 20150715214500 / Content: 20150715214500 Windows Version: 4.5.10 :: MAC OS X Version: 2.0.48 :: Linux Version: 2.0.42 Eclipse Plugin: 2.5.0

## **Major Improvements: Redesigned Backup and Roaming Actions, Various minor Fixes and Changes, Update for MarvelClient Upgrade, Important update for Intel Mac OS X**

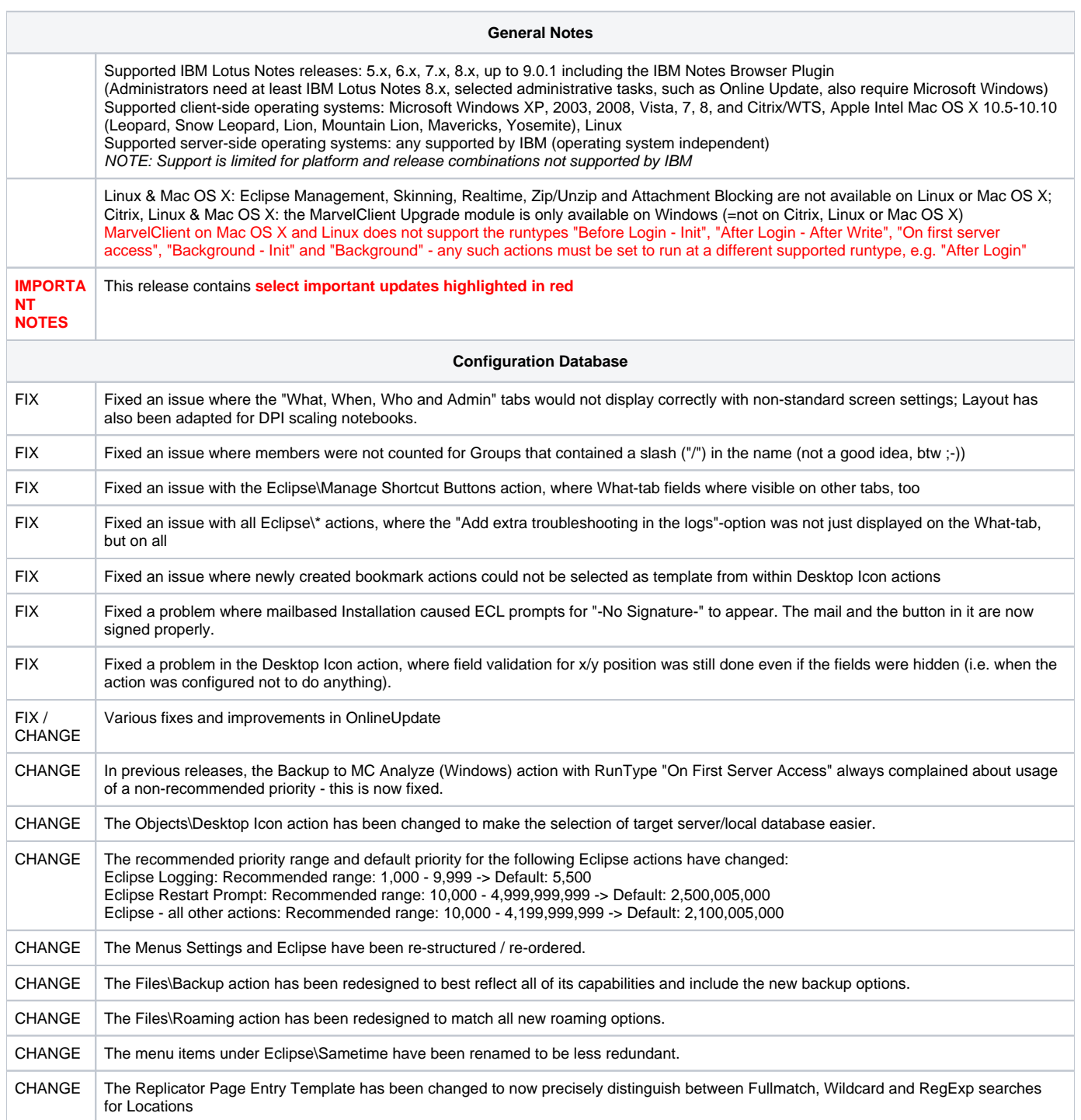

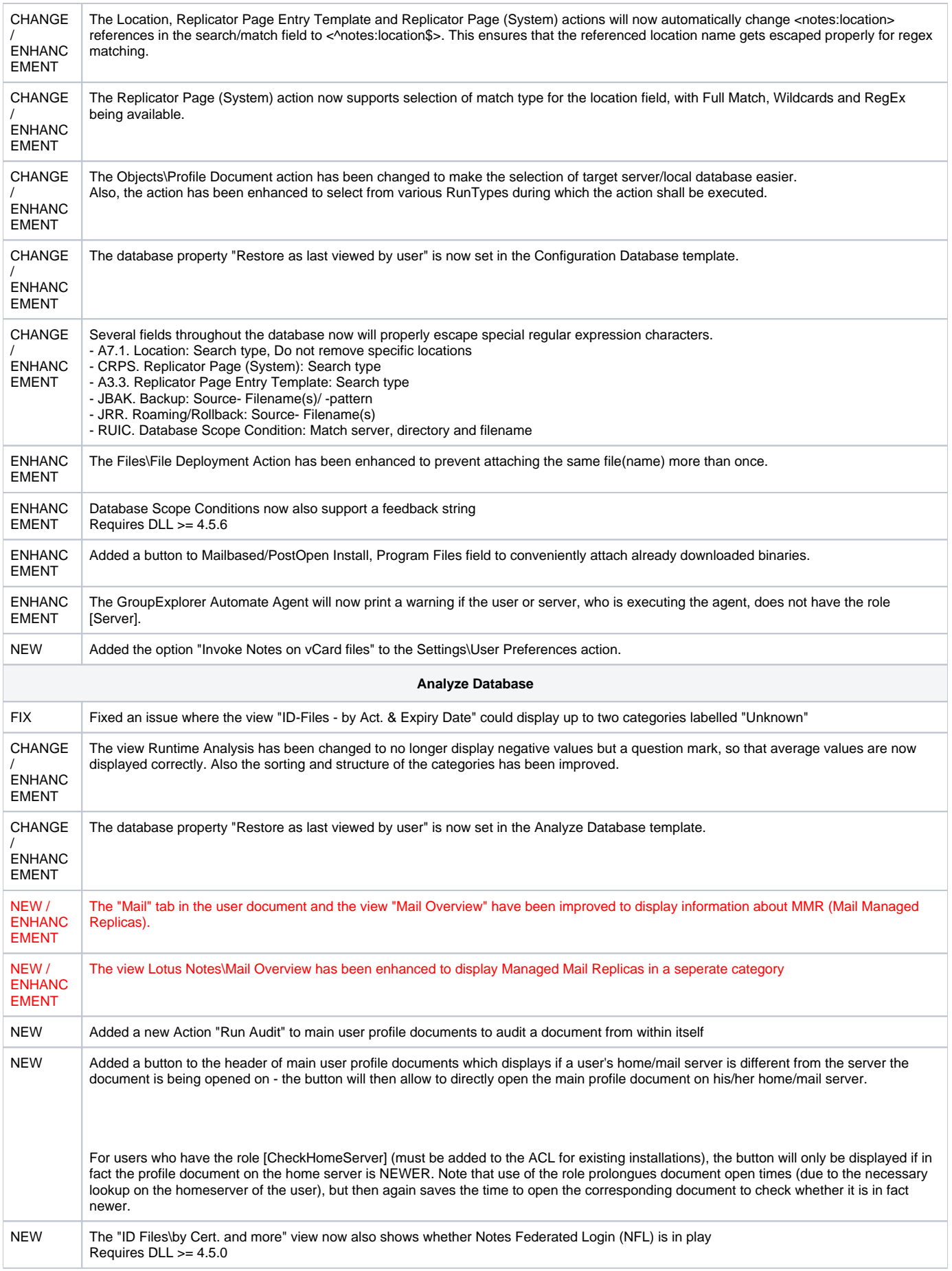

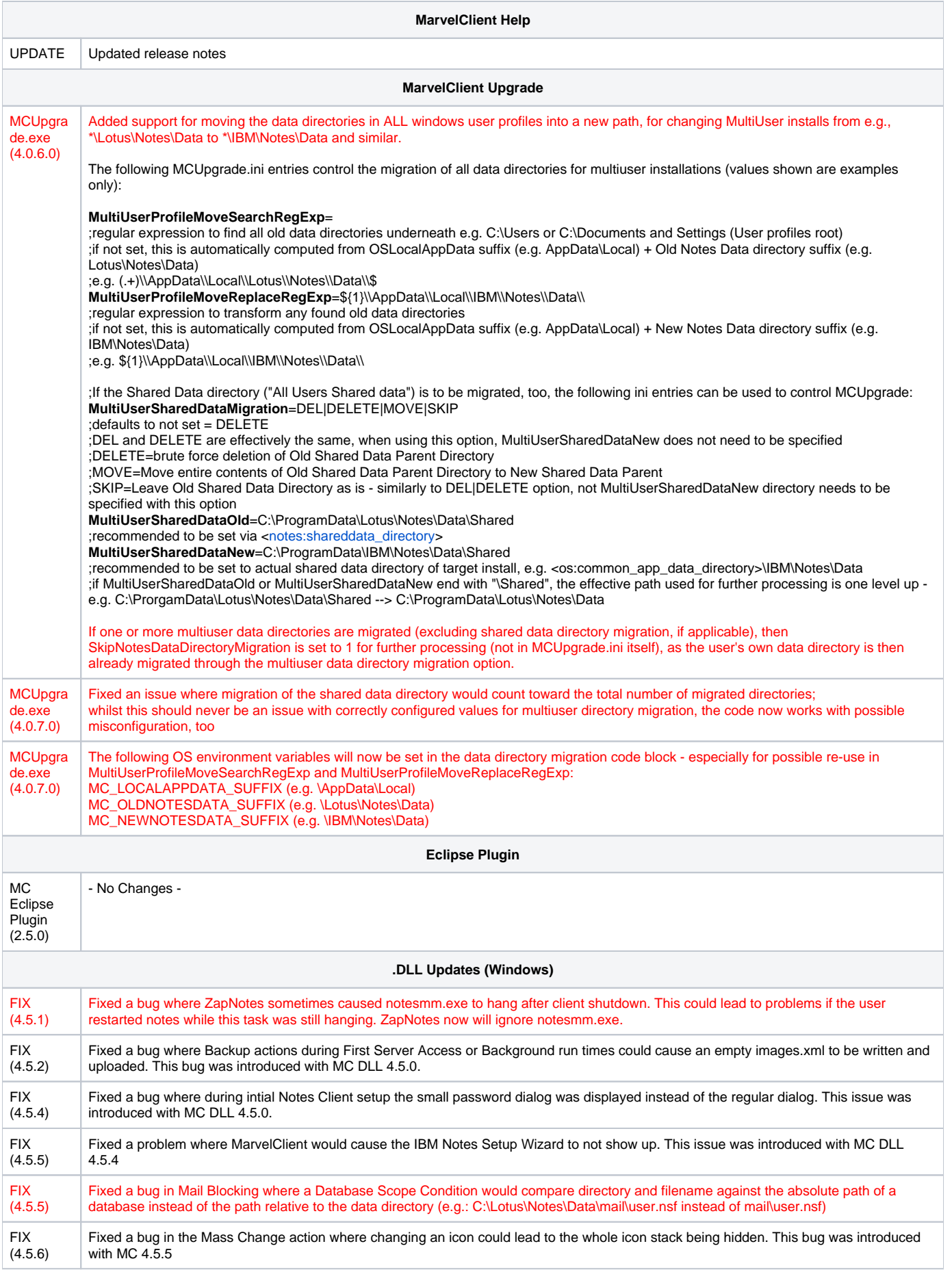

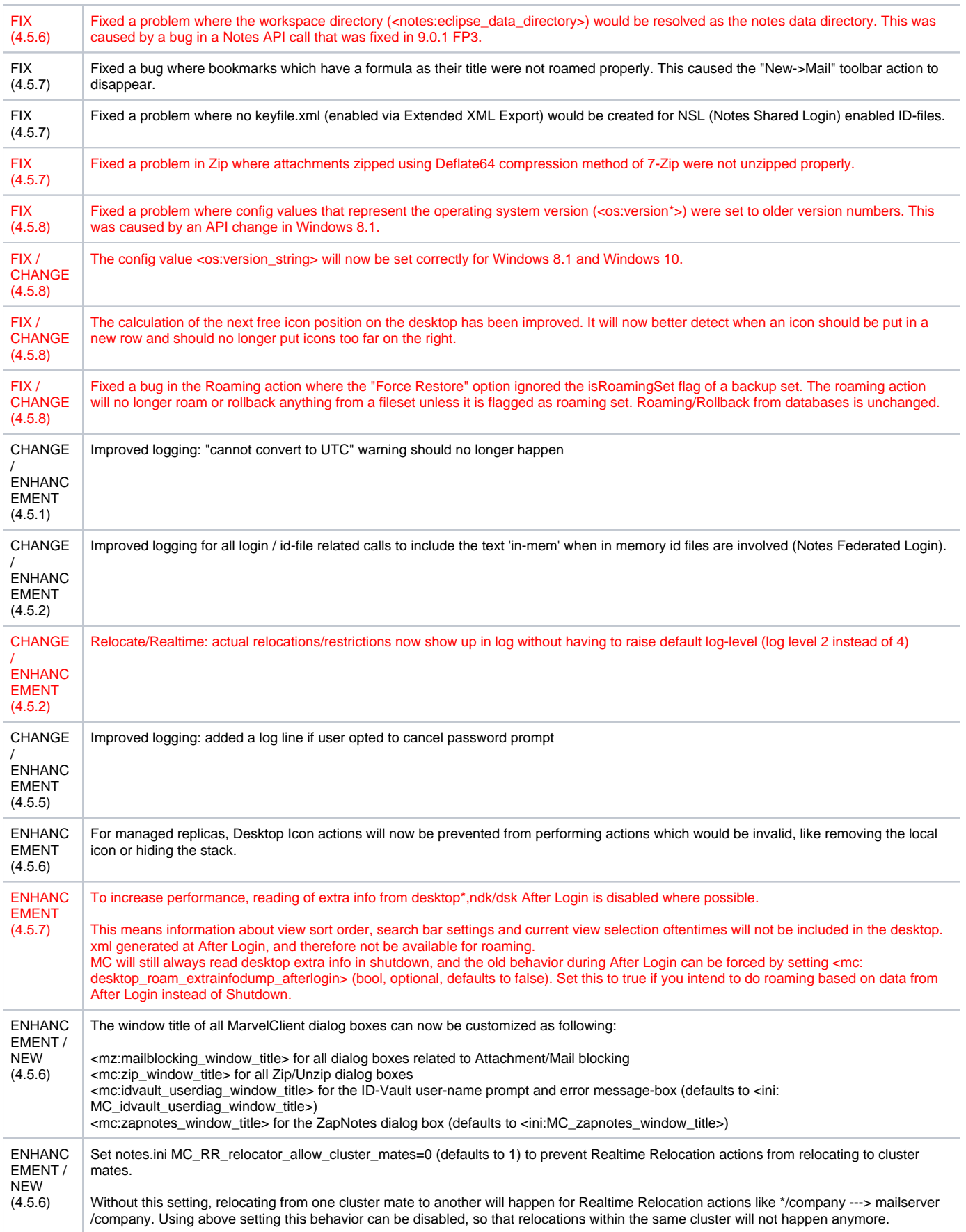

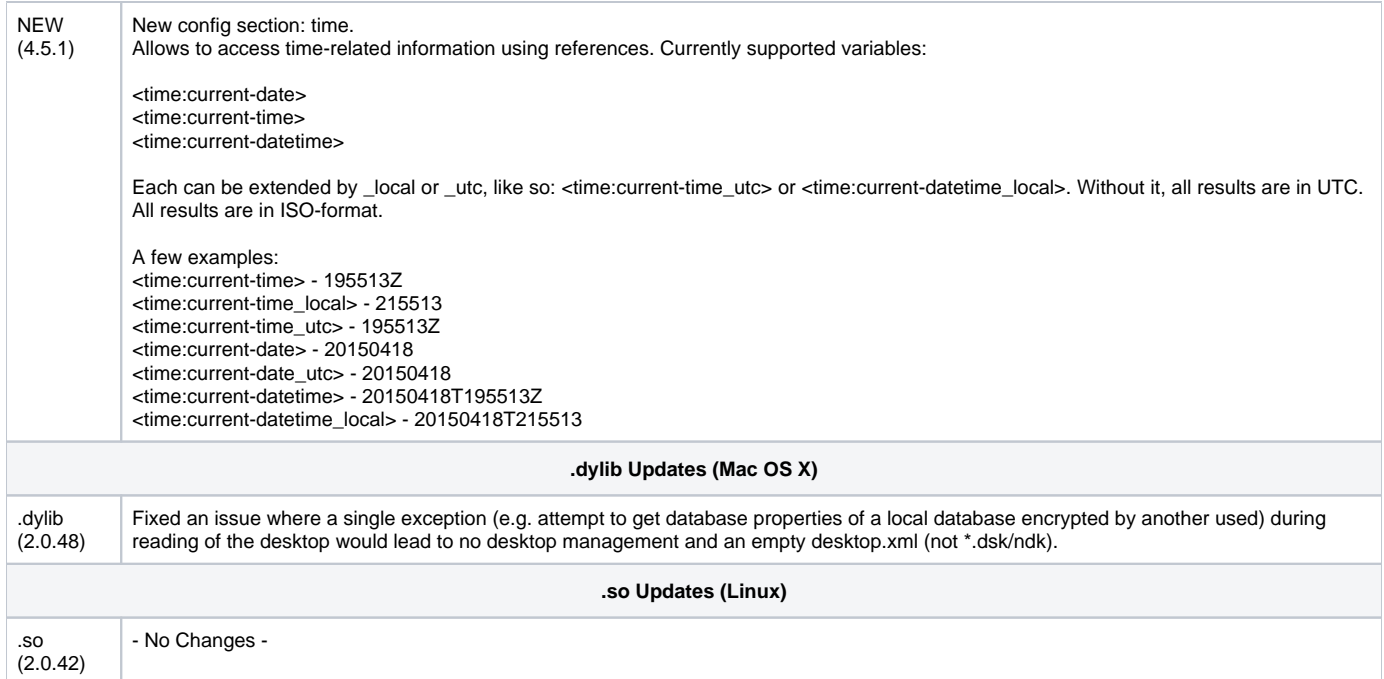